$AT.G$ ough.

 $L^2\mathcal{D}^2\mathcal{D}^2$ 

ohae

# 902 SAP

Page

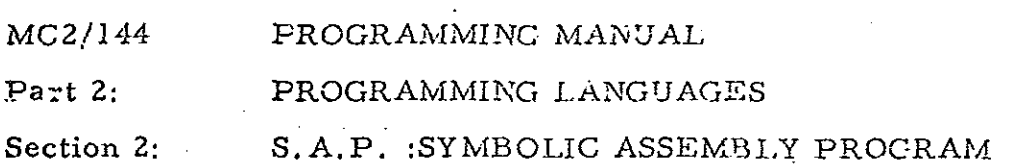

 $\frac{1}{2}\sum_{i=1}^{n-1}$ 

 $\left(\begin{array}{c} 1 \end{array}\right)$ 

### **CONTENTS**

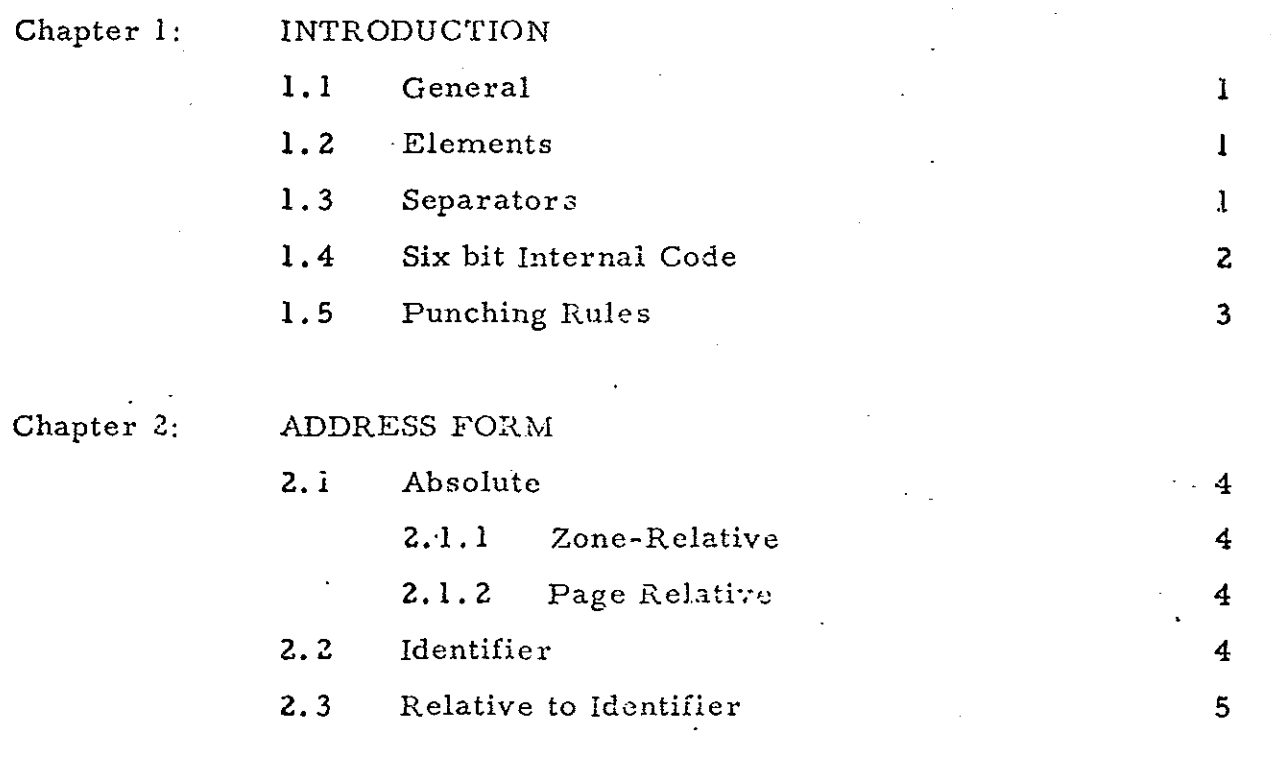

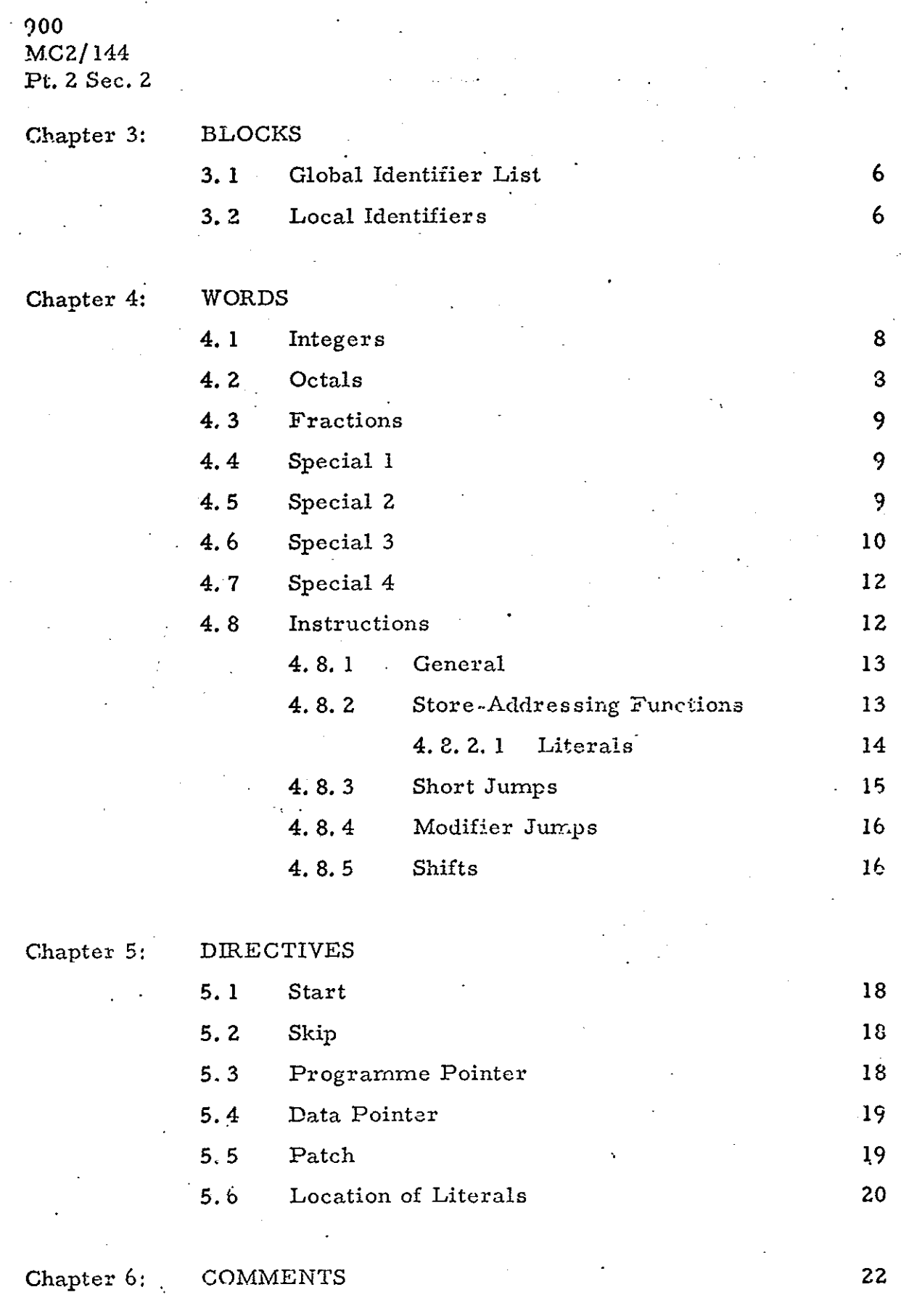

Page (ii) {Issue 1}

900 . MG2/144 Pt. 2Sec. 2

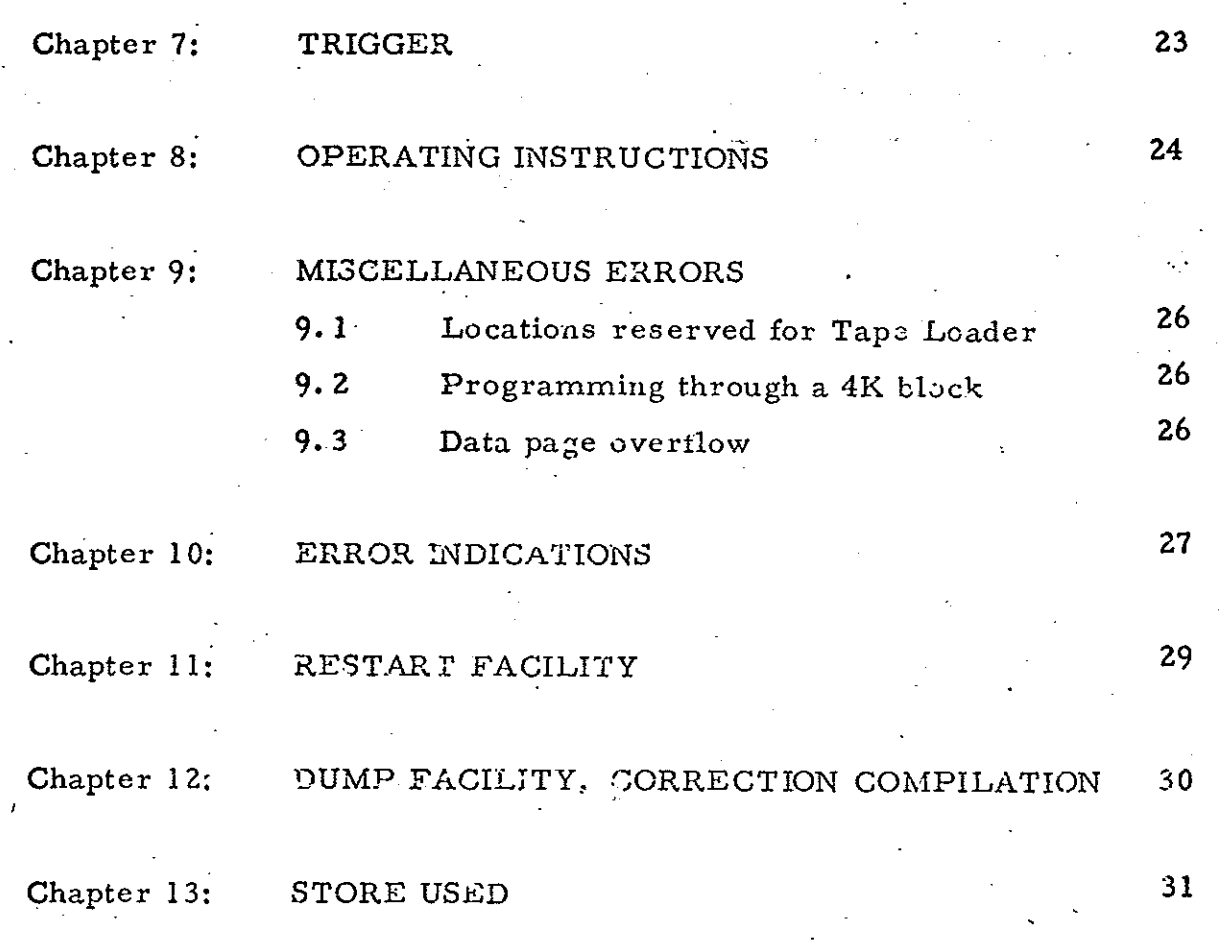

900 MC2/144 Pt.2 Sec.2

#### Errata

Page (iv)  $(Issuc 1)$ 

In the first issue of the S,A.P. assembler, the following restrictions should be noted. These restrictions will be lifted in later versions.

- (1) Page-Relative address Forms (2.1.2) are not permitted,
- (2) Shifts (see 4.8.5) must be written in the form  $14; +n$  or  $14; -n$ .
- (3) After an error (except E0 amd E16) the assembler will stop. Continuation is not possible.
- (4) When the tape of 902 S.A.P, is being loaded.. it will stop several yards short of the end. The initial instructions key MUST be used again to load the last section of tape.

#### Chapter 1: INTRODUCTION

#### 1.1 General

The 102C/902 Symbolic Assembler Programune (S.A. P. ) enables programmes to be written in a modified form of machine code which has two main advantages:

- (i) Store locaticns may be referred to by name rather than absolute addresses.
- (ii) It is possible to write instructions using constants without specifying where the ccastant is stored.

Programmes written in S.A.P. code are assembled using a two-pass system whereby the source tape is loaded into the computer twice, and on the second pass a binary tape of-the programme is produced with a parity and sum-checking loader at the head. This tape can be entered into the computer by means of the initial instructions.

1.2 Elements

The following elements are permitted in a S.A.P. programme, and must be spaced from each other by at least one separator:

Words

juabels

Directives, including patches

Global Indentifier Lists

**Comments** 

Trigger

1.3 Separators

Permissable separators are: Space Tab Newline

> Page 1 (Issue 1)

900 MC2/144 Pt, 2 Sec. 2

There is complete page layout freedom except that there must be no more than 95 characters.on one line. However the separator 'Newline' or 'Linefeed' is not permitted inside an element other than a comment or global identifier list.

1.4 Six bit Internal Code

S. A. P. operates internally in a 6-bit code, which includes the following characters, all of which are common to 920 and 903 Telecodes:-

> Letters A to Z Digits  $0 \text{ to } 9$

> Layout characters

'Tab! 'Space! 'Newline!

Printing characters

 $p_{1}$ ,  $p_{2}$ ;  $p_{3}$  +  $p_{4}$  \*  $/$  $( ) [ ] \% & t.$ 

Stopcode, (i.e. Halt}

On input;  $a-z$  are stored as  $A-Z$ 

Tab (920 Flexowriter) **i** Are stored Horiz. Tab (903 Flexowriter  $\int$  as 'Tab'

Newline (Flexowriter) | Are stored Linefeed (903 Teletype) as 'Newline'

Blank Records and the Erase ignored contract and the extension of  $\mathbf{Area}$  are ignored Garr. Ret. (903 Teletype) ignored

Most characters not listed above are stored as

"impermissible" and give rise to error indications.

Page 2 (Issue 1)

900 MC2/ 144 Pt. 2 Sec. 2

> Page 3 (Iscue 1)

On output:

If in 903 code: 'Tab' is punched as 'space! 'Newline' is preceded by Carr. Return.

Impermissibles are punched as 'space'.

1.5. Purching Rules

A programme may be punched on one or more tapes. Each tape must end with at least one sepacator and stopccde; tapes may be in 1, S, O, code (7 track plus parity), 903 (4100) telecode or 920 (503) telecode.

Blanks, erases and Carr. Ret's (903 Teletype) will be ignored and, apart from these characters, the first churacter of a tape must be Newline or Linsfeed (903 Teletype). When punching programs on I.S.O. code equipment the symbol  $\setminus$  (reverse slash) must be used in place of  $\pounds$ .

900 MG2/ 144 Pt, 2 Sec. 2

Chapter 2: ADDRESS FORMS

Throughout the programme the programmer mey refer to a store location by any of the following forms:

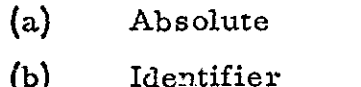

(c) Relative to identifier

as described below.

2.1 Absolute

There are two forms of writing a known absolute

address:- -

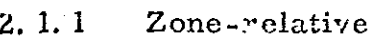

Form A; B

. Where A and B are unsigned decimal

integers, and:

 $O \le A \le 4095$   $O \le B \le .7$ 

This specifies address A.+ 4096B

Example; 20; 1 refers to the location with

decimal address 4116 (octal address 10024)

2.1.2 Page Relative

Form C #D

Where  $0 \le C \le 127$  and  $0 \le D \le 255$ . Thus specifies address C + 128D

Example 20 \* 1 represents the decimal address

148 (octal address 00224).

2. 2. Identifier

A name invented by the programmer consisting ot up to 5 letters or numbers commencing witha letter. Such a name is calied an Identifier. (More than 5 characters are permitted, but they will be ignored).

Page 4 (Issue 1)

900 MC2/144 .Pt. 2 Sec. 2

An identifier may be located in two ways:-

(a) The identifier may be used as a label, by inserting the identifier (followed by a separator) at any.point in the pregram. Note that instructions and data (e.g. constants, work space locations and skips) may be labelled, and the Assembler does not distinguish between instruction labels and date names. The identifier is then associated with the address of the location inte which the next. word would be asser:bied. Note also that more than one identifier can label the same location, and that the ideutifier is located whether or not it is actually followed by a word,

(b) Alternatively an identifier may be located hy writing it, followed immediately by  $=$  and any located available address form.

e.g. JIM=0;6

FRED=JIM+1

The identifier is then associated with the address written to the right of the equals sign. Note that this does not mean ' make the content of JIM become equal to 0;6".

2.3 Relative to Identifier

Any identifier followed by a signed integer in the range +2047, This will NOT be interpreted MODULO 409, i.e. if identifier FRED labels location 4090;6, then  $\text{FRED} + 10$  is 4;7 not 4;6.

> Page 5 (Issue 1)

900 MC2/144 Pt. 2 Sec. 2

Chapter 3: BLOCKS

A §,A,P, programme will consist of one or more blocks.

3.1 Global Identifier List

Identifiers will be classed as Global if they are to be used in two or more blocks. Each block should start with a list of global identifiers used in that block,

The global identifier list must be enclosed in square brackets [and] and each identifier must be separated from the rest by at least one separator.

#### Example

[START ERROR Wl VELOC ]

A global identifier must.be located (see é. 2.) once and once only in one of the blocks in which it is global. Unlocated global identifiers will be indicated by an error message at the end of the last block of the program.

3.2 Local Identifiers

An identifier which is not included in the global list of the block in which it appears is termed a lecal identifier, 'To avuid confusion the trained programmer should avoid using that identifier in any other tlock, However it is perfectly legal for an identifier to be used locally in several blocks, it will have a different meaning in each.

The same identifier may be used globally and locally provided that it does not appear in the global identifier list of any block using it locally.

An identifier is said to be available at any point in a programme if it appears in the global list for the current biock or is local to the current block.

A local identifier must be located (see 2.2) once and

\_ 900 MG2/144 Pt. 2 Sec. 2

once only in the current block. Unlocated local identifiers will be indicated at the end of a block.

The end of a block is indicated by the global list of the next block, or by a 'trigger'.

200, MG2/144 Pt. 2 Sec. 2

Chapter 4: WORDS

Words are the basic elements of a S,A.P, programme. After assembly each S.A, P, word occupies one store location in the computer. Words inay be written in-several forms, i.e.

> Integers Octals Functions Special I Special 2 Special 3 Special 4 Instructions

All these forms are used to set a pattern of 12 bits in a computer word, The different forms are provided for the convenience of the programmer, for flexibility in writing and altering programs. In the following descriptions the convention Wd  $[n]$  represents bit n of the word to be formed. (Wd  $\lceil 1 \rceil$  represents the least significant and Wd  $\lceil 12 \rceil$  the most significant binary bit), AF, AF1, AF2 represent any of the address forms described in 2.1 to 2.3.  $AF[n]$  represents bit n of the 15 bit address associated with AF,

4.1 Integers

In the range + 2047 to - 2647.

Examples +10 -200 +0

(If the value -2048 is required it must be punched in octal form i.e.  $&4000$ ).

4.2 Octals

'&' followed by up to 4 digits in the range 0-7. Note that, for exarnple, '&6' is taken to mean '&00U6'

Examples: &3777 &0036

Page 8  $($ Issue 1 $)$ 

900 MG2/144 Pt. 2 Sec. 2

4.3 ¥ractions

In the range  $+$  . 9999 to  $\cdot$  9999, Examples  $+ 5 - 01$ 

 $4.4$  Special 1

It is suggested that 4.4 to 4.7 {Specials} are ommitted on a first reading of this manual.

Special 1 is written in the form "£AF" where AF

represents any address form. The word is then the numerical value of the specified address, Modulo 4096, that is

 $Wd$  [1-12]: = AF [1-12]

Examples: £FRED

£FRED+26

 $£237;1$  (The same value as +237)  $£4095;0$  (The same value as -1)

The address form is useful for loading the B register

with the address of a word which cannot be addressed directly.

Example of use: (The section 4.8.2 on 5. A.P. ilterals should be read before attempting to follow this example), If ARR is an array in the first zone of store (starting at 1000;9 say) then the following instructions (placed anywhere in store) will pick up the contents of ARR+10 and store them in ARR+20.

> 0. ZARR —€ 0:10 G6 £ARR 5 0:20

4.5 Special 2

Of the form "£AF/" where AF is any address form. "£AF" is formed as for special 1, then bits 1 to 7 are removed by the Assembler. This gives the address of the beginning of the page referenced by AF.

> Page 9 (Issue 1)

900<br>MC2/144<br>Pt. 2 Sec. 2

i.e  $Wd[1-7] := 0$  $Wd[8-12]:= AF [8-12]$ Example £FRED/

This special is useful setting the modification register, in particular for saving space by using common literals to access different variables. See 4. 8.2 for a description of S.A. P, literals. If address form FRED+1000 is used then the increment (+1000) is added to the address of FRED before the Assembler removes bits 1 to 7.

Example of use:

If TIME, VELOC, ACCEL are variables in zone 0, and all in the same data page (not page  $0$ ), say:

> TIME=512;0  $VELOC=513;0$

 $ACCEL=514;0$ 

. then the following 'two sets of instructions placed anywhere in store will reference these variables, but the set on the left will generate 3 literals whereas the set on the right will use one common literal with an actual value of +512.

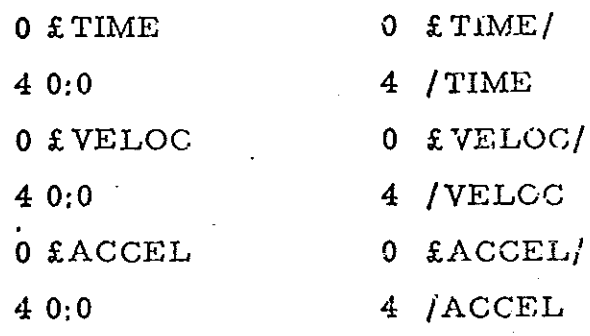

See 4.8.2 for the meaning of 4 /TIME etc.

4.4 Special 3

Of the form "<AF1  $AF2$ >" where AF1 & AP? are any address forms, spaced by one space character only.

Page 10  $($ Issue 1 $)$ 

900 MC2/144 Pt, 2 Sec. 2

This is defined by

W  $[1-8] := AF2 [8-15]$  $W [9-11] := AF1 [13-15]$  $W [12] := 0$ .

This special is useful for setting the pointer register

and for sub routine entries,

Examples

 $<$  START 0;0 $>$  $< 0; 0$  FDATA>

#### <INT IPOINT >

If the address form 2. 3 is used (e.g.  $\text{FRED+1000}$ ) then the increment (+1000) is added to the address of FRED before the assembler removes the appropriate bits from the address form.

Examples of use

(1) To set up a pair. of words containing the 15 bit address of a label for an indirect jump or sub-routine entry, e.g.:

ASTART <START 0;0>

; ESTART

Then 1] ASTART would cause program control to be transferred to the instruction labelled START, wherever that was assembled in store.

(2) To load the pointer register. The instruction sequence:

14 1:65

#### $<$ 0;0 FDATA>

will load the pointer register (D register) to point to the page in which FDATA is located,

> Page J1 (Issue 1}

900<br>MC2/144 Pt. 2 Sec.2

> (3) To set up interrupt starting data in locations 128 etc. In locations 128 and 129 set:

> > <INT IPOINT>

#### £INT

Then when interrupt occurs control will be transferred to the instruction labelled INT, and the D register set to point to the page in which IPOINT is located.

The identifiers used in specials must be "available" but need not be "located" at the point of the programms.

4.7 Special 4

Of the form "£AF  $=$  ", this may only be used as a literal in the construction of "long jumps". AF may be any address in the same 4K block as the instruction using the special. It is used to set the modification register for jumping to AF. "£AF = " will in general be a multiple (+) of 256, except where the difference between AF and the address of the jump instruction is  $128 + a$  multiple of 256 in which case "£AF = " will be an odd multiple of 128.

See 4.8.4 for a description and example of the use of Special 4.

4.8 lnstructions

May take several forms. These commence with a function in the range  $0.15$ , followed by at least one separator and a permitted address form..

(In the forms listed in 4, 8.2 below only;the function may be preceded by a "/"),

The identifiers used in addresses must be "available" but need not be "located" at that point in the programme.

Page 12 (Issue 1) 4.8.1 Machine Code Form (Decimal Address)

Any instruction may take the form,

F M:N where F, M and N represent decimal numbers, and:-

 $F$  is the function in the range  $0-15$ 

M is the mode, 0 or }

N is the addrecs in the range  $0-127$ 

F must be followed by at least one separator M, colon and N must not be separated.

i.e.  $Wd[1-7] := N$  $Wd[3]$  :=  $M$  $Wd[9-12]= F$ 

Examples; 4 0;20 15 1:127

4.8.2 Store - Addressing Functions

Functions (other than velative jumps) which

address the store may be written as

FA or /F A

where F is the function in decimal, i.e.:-

0, 1, 2, 3, 4, 5, 6, 10, 11, 12 or 13.

and A is one of:-

(a) An address form with a walue in the range 0 to 127,

e.g. 4 10;0

(b) The form  $!/AF'$  where AF is any address form, and /AF represents the least significant 7 bits of AF (i. e. Wd[1-7] := AF  $[1-7]$ 

e.g. 5 /FRED

Page 13 {Issue i)

900 MC2/144 Pt. 2 Sec. 2

 $\sum_{i=1}^{n}$ 

(c) Any literal form, see below e.g.  $4+2$ 

If  $F$  is preceded by / then the mode bit will be set in the instruction (i.e. Mode = 1). If F is not preceded by  $\prime$  then the instruction will always be assembled with Mode 0.

4.8.2.1 Literals

facility for making constants available in a program and allocating storage to these constants autornatically. The programmer simply writes the constant into the address part of the instruction. Such cons'ants are known as "literals" (or "S.A.P. literals"). (Note that 902 machine code does not have a literal address form, S.A.P. literals are always placed in a separate 12 bit word, and the address of this word is inserted in the instruction address (bits 1 to 7) by S.A.P.)

A literal mzy be written in any of the woxd forms listed in Chapter 4 except instructions (4. 8).

Examples of literals used in

The S.A.P. Assembler provides a

instructions: -

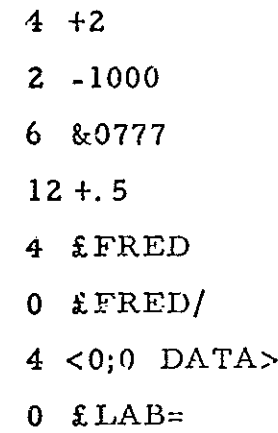

-Literals may only be used after

functions 0, 1, 2, 4, 6, 12 and 13. This restriction gives some safeguard against misuse and accidental overwriting of literals, but it is still possible

Page 14 (Issue 1) for a program to corrupt literals by mistake.

If the function of the instruction is preceded by / then the literal will be allocated an address ou the current data page. If it is not preeded by / then the liveral will be placed in page 0. (See 5.6 for further details).

Example,

to load  $+1$  into the A register the

programmer could either; ,

(a) arrange to place  $+1$  in some known location say  $60;0$  and write:

4 0:60 (Absolute address)

 $(6)$  or he could write C1 +1 in his data space and write instruction:

> 4 Cl (The exact location of Ci need not be known}

(c) or he could write: 4 +1

This is easier to read and under-

stand than (a) or (b) and +1 will automatically be allocated space and shared with any other literals with value  $+1$ , & 0001, etc..

4.8.3 Short jumps (Functions 7,8 and 9). Jumps to addresses which are within + 127 words of the current address may be written either as;

(a)  $F : n$  or  $F : -m$ 

where n and m are single digit decimal numbers and F is a function digit 7,8 or 9.

> Page 15 (Issue 1}

MC2/144 : - \_ Examples: 10 Y¥

**Pt, 2 Sec. 2**  $10 X$ 

900 ;

 $-7$ ;  $+2$  (Jump forward 2 if A=0)

 $8 \le -3$  (Jump back to 10 Y)

(b) F AF

where AF is any address form representing an address within + 127 of the current address, The mode bit for a-jump back is inserted automatically (note that  $/F$  AF is illegal in this case).

Examples 8 LAE

#### 7 START +1

4,8.4 Modified Jumps ("Leog Jumps")

Functions 7, 8 or 9 may be used to transfer

control to any address in the current zone (i. c. the block of 4096 words in which the jump instruction is placed. The special 4 provides a convenient means of writing jumps which are likely to be more than 127 words long. To jump to any address form AF (normally a label) write:-

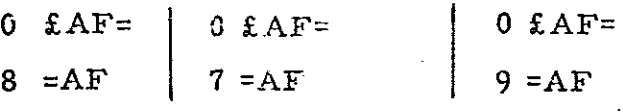

Examples:

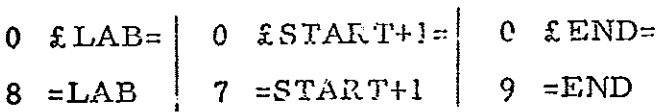

The roode bit for a jump backwards is inserted automatically. The jump instruction 7, 3 or 9 must not be preceded by  $/$ . However the literal £AF= may be placed in the current data page by writing

#### $/0$  £AF=

#### 4.8.5, Shifts

Shifts may be conveniently written in the form

#### 14  $+$ n or 14  $-$ n

where n is an integer. The range of this instruction form is from 14  $\uparrow$ -32 though 14.  $\frac{4}{10}$ +0to 14.  $\frac{4}{10}$ +31. This instruction form implies "multiply by 2 $\frac{4}{10}$ "

Page 16 (Issue 1)

900 MC2/144 \_ Pt. 2 Sec. 2

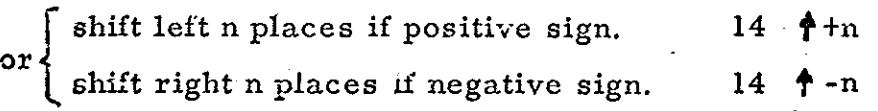

Ĺ

Page 17  ${\rm (Issue\ 1)}$  . 900 MC2/ 144 Pt. 2 Sec. 2

#### Chapter 5; DIRECTIVES

5.1 Start

The first element of a programme must be the directive "\* START" followed by a string specifying the hardware in use.

Examples:-

#### \*START; 22

#### \*START;21

The first and second digits are  $\frac{1}{4096}$  x the store size of the COMPILE & RUN computers respectively, and this may be in the range 1-&. Thus in the 2nd example above, 5, A. P. is being used cn a 8192 word computer, to compile a programme which will run on a 4096 word computer.

Separators are not permitted within this directive.

5.2 Skip

The directive ">N where N is an unsigned iteger, called a skip will cause N locations to be left undefined (for workspace).  $(N \le 4095)$ .

 $Example:$   $> 20$ 

5.3 Programme Pointer

"\* PROG" Locate words from the address held in an Assembler variable known as "Progptr" onwards, incrementing "Progptr" by one after each word, and by the appropriate amount after each skip.

There are two forms of \*PROG directive

#### (a) \*PROG

causes words to be located from the point previously reached under the last \*PROG directive. If \*PROG has not been used "Progptr" will have value 256;0.

(b)  $*PR.OG = AF$ 

where AF is any located available address form.

Page 18 (Issue 1)

"Progptr" is then set to the value of  $AF$ Example:  $*PROG=0;1$ 

5.4 Data Poinier

Directive \*DA'A causes words to bs locatea from the address held in the Assembler variable known as Dataptr, onwards. After this directive 'Dataptr'' is incremented by one after each word, and by the appropriate amount afier each skip.

There are two forms of \*DATA directive.

 $(a)$  \*DATA

 $(b)$  \*DATA= $AF$ 

where AF is any located available form. In  $(a)$  "Datapt:" takes its previous value (initial value undefined). In case (b) "Dataptr" becomes equal to the value of AF

Example; \*\* NATA=DFRED

(DFRKED must have been located before this directive was reached, e.g. by DFRED =  $512;0$ ).

-Note carefully that the S.A. P, variable "Dataptr" has no relation to the hardware D register (Pointer register) at Assembly time or run time. However it may be important for the programmer to forma relation between the "Dataptr'' value at assembly time and the value actually loaded into the D register at run time (see 5.6)

5.5 Patch

"PAF" locate words from the address specified by AF, onwards. AF is any located available address fo1m:

Examples:  $\uparrow$  560;1

PSTART+20

This facility is a directive to stop placing words consecutively from the address held in "Progptx" or "Dataptr" but to place them consecutively from the address indicated by the patch. At the end of a patch sequence compilation

> Page 19 (Issue 1)

900 MC2/ 144 Pt. 2 Sec. 2

of the main programme can be continued by the directive \* PROG or \* DATA.

5.6 Location of Literals

S.A. P, will locate literals in Mode 0 instructions from 127 downwards. (i.e. in page 0).

Literals preceded by a Mode 1 instructions (e.g.  $/4$  +1) will be located from the top of the 128-word page indicated by the current value of "Dataptr", modulo 128 (i.e. the current data page).

It is the programmers responsibility to ensure that, when compiling an instruction using a "Mode 1" literal, "Dataptr" is set to the same page that the computer pointer register ( $D$  register) will be set to when that instruction is obeyed at run-time.

This is most conveniently arranged by adapting the recommended standard prograra layout: Before each major section ("Chapter") of instruction code (which may be one or more S.A, P. blocks) the data which is associated with that code is declared under \*DATA, limited to a single page (128 words) known as the local data page for that Chapter. The \*PROG for the chapter follows the code declarations. At each entry point to the Chapter, the pointer register  $(D$  register) is loaded with the address of the local data page. As far as possible the programmer should avoid changing the D register within that Chapter. When it is essential to alter the D register it should be restored to point to the local data page immediately the operation is complete, Mode 1] literals should not be used in instructions unless they will always be obeyed with the D register pointing to the local data pzge.)

(If the same instruction is to be obeyed with varying pointer-register values ''Mode 1" literals must be avoided and the constants required located explicitly by the programmer on each page that they will be required.)

Page 20 (Issue 1}

Note that literals are shared whenever this is possible e.g. 4+63 and 6 &0077 would share the same Page 0 literal.

S.A. P, will record the highest location used on each 128-word page for words, (or reserved by skips) and the lowest on each page used by literals: cverflow will be indicated should these crash.

> Page 21 (Issue 1)

700 MG2/144 Pt. 2 Sec. 2

Chapter 6: COMMENTS

A comment starts with a  $\frac{1}{i}$  and ends with a matching  $\frac{1}{i}$ . All characters within the brackets are ignored and a 'tbracket count" will be kept 80 that matching internal brackets are ignored. However, oniy internal code characters are permitted (see 1. 4) and 'Stopecde' musi not be used.

Example: (THIS IS A COMMENT  $(X;=Y+Z;))$ 

6.1 Titles

If the first character inside a comment is a<sup>t\*'</sup> it is

called a title.

Example; (\* TITLE:PROGRAM A;21/10/68)

Page 22 {Issue 1)

## Pt, 2 Sec. 2<br>
Chapter 7: TRIGGER : TRIGGER

900<br>MC2/144 .

The end of a programme is indicated by a irigger. When <sup>a</sup> trigger is read, all giobal and no local identifiers are 'available',

Triggers may be of the form % AF, where AF is any located available address form, thus local identifiers must not be used, but any identifier declared as global anywhere in the program may be used. When S. A. P. reaches the next stopcode after a trigger it will punch the trigger on the binary tape and the sumcheck for that tape. When the binary tape is read into the store under initial orders the programme will be triggered at the specified address, (provided the sum and parity checks succeed),

If no programme trigger is required the programme should end % %.

Example of trigger: %START

Page 23 (Issue 1) 900 MC2/144 Pt. 2 Sec. 2

#### Chapter 8: OPEKATING INSTRUCTIONS

The S.A. P. Assembler may be used to translate a number of programs into binary form, and for efficient use of the computer it is recommended that programs are assembled in batches, for running at a later stage: $-$ 

> (2) Load the tape 902 SAP in the reader and press the initial instructions key down. The tape should read up to the last non-zero character and stop. If it stops elswhere or if there is output on the punch. the tape has not been read correctly, or is a faulty copy.

(2) Load the first tape of a SAP program in the reader. Set up keys 1 to 6 on the control panel  $(w/g)$  to control priat-out as described below.

(3) Change key 11, the tape will then be read for the first pass.

(4) Input subsequent types of the same program (if any) by changing key 11.

(5) When all tapes have been read for pass 1, run-out blanks on the punch, load the first tape of the program in the reader again and change key 1}.

(6) Re-read subsequent tapes of the pregram (if any) in the same order as for pass 1, by changing key 11

(7) When all tapes have been read for Pass 2, run-out tape and tear off. Return to step (2) if more programs are to be assembled. If errors have occurred it may be necessary to use the re-start facility, see Chapter 11.  $(S)$  To run the assembled program, load the binary tape produced and enter initial instructions (similar to step (1)).

Page 24 (Issue 1)

On the first pass of the tapes, S.A.P. wiil punch information according to the word generator-setting.

(If the 12th  $(m/s)$  key of the w/g is down, S.A.P. will wait when it next reads the  $w/g$ .

If key 1 is down, print-out will be in 920 Telecode, and it it is up, the 903 Telecode (suitable for Teletype or Flexowriter - i.e. "Tab" will come out as "space" and "Newline or Linefeed" will be preceded by "Car. Ret. "). ;

If key 2 ia down, label addresses wili be punched in Cctal. If key 3 is down they will be punched in decimal.

If key 4 is down, local iabel addresses will be punched. If key 4 or 5 is down, global label addresses will be puncned.

If key 4,5, or 6 is down, tities wiil be copied and a store map punched on reaching a trigger.

After the 2nd pass cf the tapes, a revised store map will be punched.

The store map obtained at the end cf the 2nd pass will include literals containing identified addresses not located at tne time of reading on the first pass; the literals themselves will not be located until they are read on the 2nd pass.

Errors detected on either pass will be punched when detected in the Telecode indicated by  $w/g$  Key 1, (irrespective of the settings of keys 2-6), and, on the 2nd pass, output of the binary tape will stop.

In the case of a RUN: store overflow on either pass, a store map will be punched.

#### 900 MC2/144

Pt. 2 Sec. 2

Chapter 9;. MISCELLANEOUS ERRORS

9.1 Locatiuns Reserved for Tape Loader

As locations 0-127 will be mainly workspaces the binary tape loader occupies locations 16;0 to 49; 0 inclusive.

Any attempt to locate words in locations below the high end of the loader will be an error, although they may be reserved for workspaces, e.g. WS=20;0

9.2 Programming through a 4K block

Programme may not cross the boundary of a 4096 word block of store unless a \*PROG or directive ia given. Ary attempt to pregamme or short jump (unmodified) through a 4K block boundary will give an error indication.

9.3 Data Page Overlow

When compiling "DATA and using 'skip' to reserve several locations for workspace, page overflow (provided there are no literals on the page) will give rise to a warning. (If literals are present, an error will be given).

909 MC2/144 Pt. 2 Sec. 2

Chapter 10: ERROR INDICATIONS

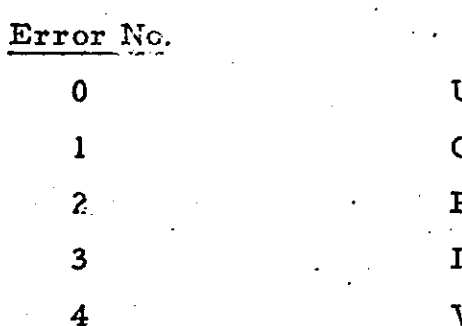

 $\overline{5}$ 

6

7

8

9

F

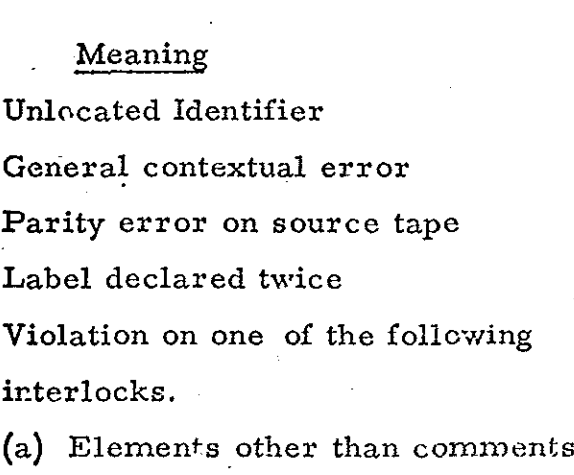

- (and stopcodes) before \*START directive.
- (b) No , \*PROG, or \*DATA before the first word or skip.
- (c) No globals list before first word.
- (d) Two \*START directives in one programme.

Tapes read differently on second pass to first pass.

- (a) Different "START directive
- (b) More blocks on second pass than first
- (c) Label address different
- (d) Identifier not in dictionary or. second pass

.'Progptr'! or 'Dataptr' incorrectly located

Address error

Impermissable character

Address form which must be located on first pass is not

> Page 27 (Issue 1)

. 900  $MC2/144$ Pt. 2 Sec. 2.

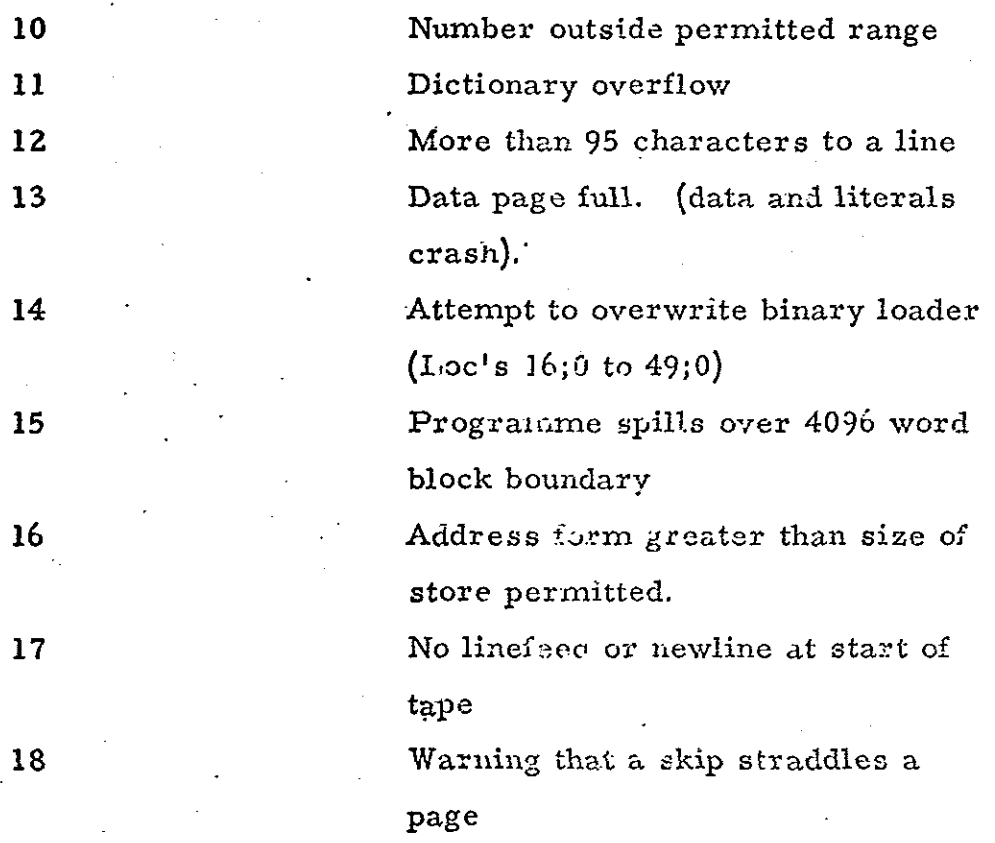

After an error 0 S.A.P. will continue to read in tape to find further errors, but the punching of binary tape is inhibited on the second pass.

Error 18 will not inhibit punching of the hinary tape.

#### Chapter 11; RESTART FACILITY

6

After most errors, the S.A.P. assembler stops output of binary tape on pass 2, but will continue to scaa fox further errors. If an error does cause a stop, the assembly of the same or ancther programme may be started again (after such an error, or at any time, e.g. if ihe wrong tape has been loaded) by setting the interrupt selection switch to 'Manual' and pressing 'Interrupt'.

S.A, P, will then wait for the first tape of the correct programme to be loaded and the llth key of the W/G moved from 0 to i.

 $\begin{pmatrix} \text{Page } 29 \\ \text{Issue } 1 \end{pmatrix}$ 

900<br>MC2/144 Pt. 2Sec. 2

#### Chapter 12; DUMP FACILITY AND CORRECTION COMPILATION

To enable program corrections to be compiled without recompiling the whole programme, 8,A,P, provides a dump facility.

To dump &, A. P, and the DICTIONARY of any programme , just compiled, move W/G key 10 from 0 to l. (The resuiting tape is a sum and parity checked binary tape of the relevant areas cf store),

To compile a correction to the programme, load the dump into store\* and compile the correction by making 2 passes in the usual manner.

The correction only has "access" io the global identifiers of the original programme. It MUST NOT contain a \*START directive, but MUST contain a trigger (or %%). It may be on more than one tape, and contain more than one block. -

\* Of the same or another computer; but if another computer is used it must have at least as much store as declared in the \*START directive of the original programme.

Page 30 (Issue 1)

#### Chapter 13: STORE USED

The S.A.P. assembler and its workspace occupies store from  $0;0$  to  $3600;0$  approximately. The rest of the store (as specified forthe COMP'LE corputer in the \* START directive) is used to hold the dictionary and literal lists. Each dictionary item (global or local identifier) takes 4 words of store. Fach literal takes one word, and four words are used for every page into which program or data is stored.

At program run time the whole of the store (specified in the \* START dizective for the RUN computer) is available to the assembled program, except that only workspace locations may occupy 16;0 to 49:0.

aa a te NT Ne AN A eI OAR By,